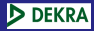

Technik der [Netze - 1106](#page-22-0) Folien Teil II

# Technik der Netze - 1106 Folien Teil II

Axel Pemmann

17. März 2009

<span id="page-0-0"></span>1 / 23

 $299$ 

Ğ.

メロメ メ御き メミメ メミメ

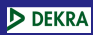

Technik der [Netze - 1106](#page-0-0) Folien Teil II

Pemmann

Engpässe in

# 1 Häufige Engpässe in Netzwerken

## 2 [Hardware](#page-4-0)

- **[Server](#page-5-0)**
- [Infrastruktur](#page-6-0)
- [Fehlerhafte Komponenten](#page-10-0)

### 3 [Software](#page-11-0)

- **[Konfiguration](#page-12-0)**
- **[Performance-Validierung](#page-14-0)**

- [Server-Umgebung](#page-17-0)
- [Uberwachung von Ressourcen und Netzwerkleistung](#page-19-0)

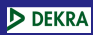

Technik der [Netze - 1106](#page-0-0) Folien Teil II

Pemmann

#### Häufige Engpässe in Netzwerken

- 
- 
- 
- 

## 1 Häufige Engpässe in Netzwerken

### **[Hardware](#page-4-0)**

- [Server](#page-5-0)
- [Infrastruktur](#page-6-0)
- **[Fehlerhafte Komponenten](#page-10-0)**

### **3** [Software](#page-11-0)

- **[Konfiguration](#page-12-0)**
- **[Performance-Validierung](#page-14-0)**

- [Server-Umgebung](#page-17-0)
- <span id="page-2-0"></span>■ [Uberwachung von Ressourcen und Netzwerkleistung](#page-19-0)

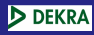

# Typische Problemsituationen

Technik der [Netze - 1106](#page-0-0) Folien Teil II

Pemmann

#### Häufige Engpässe in **Netzwerken**

- Verkabelung
- Duplex Mismatch
- **Broadcaststürme**
- Doppelte MAC-Adressen
- DHCP funktioniert nicht
- Doppelte IP-Adressen
- Doppelte Hostnamen
- MTU-Einstellung bei DSL

Mehr Informationen dazu im Netzwerk-Labor: [http://www.nwlab.net... Teil 1](http://www.nwlab.net/guide2na/netzwerkanalyse-probleme-1.html) [http://www.nwlab.net... Teil 2](http://www.nwlab.net/guide2na/netzwerkanalyse-probleme-2.html)

...

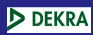

Technik der [Netze - 1106](#page-0-0) Folien Teil II

Engpässe in

### **[Hardware](#page-4-0)**

### 1 Häufige Engpässe in Netzwerken

### 2 [Hardware](#page-4-0)

- **[Server](#page-5-0)**
- [Infrastruktur](#page-6-0)
- [Fehlerhafte Komponenten](#page-10-0)

### **3** [Software](#page-11-0)

- **[Konfiguration](#page-12-0)**
- **[Performance-Validierung](#page-14-0)**

- [Server-Umgebung](#page-17-0)
- <span id="page-4-0"></span>■ [Uberwachung von Ressourcen und Netzwerkleistung](#page-19-0)

### Komponenten im Server D DEKRA

Technik der [Netze - 1106](#page-0-0) Folien Teil II

#### [Server](#page-5-0)

Validierung

### **Prozessor**

- Arbeitsspeicher  $\mathcal{L}_{\mathcal{A}}$
- Festplatten  $\overline{\phantom{a}}$
- Netzwerkadapter  $\mathcal{L}_{\mathcal{A}}$

<span id="page-5-0"></span>6 / 23

 $QQ$ 

画

 $\left\{ \begin{array}{ccc} 1 & 0 & 0 \\ 0 & 1 & 0 \end{array} \right.$ 

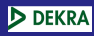

# Ubertragungsmedien ¨

Technik der [Netze - 1106](#page-0-0) Folien Teil II

Engpässe in

[Infrastruktur](#page-6-0)

Validierung

Upgrade: 1 Gbit/s anstelle 100 Mbit/s

Upgrade: LWL anstelle Kupfer  $\mathcal{L}_{\mathcal{A}}$ 

> <span id="page-6-0"></span> $\left\{ \begin{array}{ccc} 1 & 0 & 0 \\ 0 & 1 & 0 \end{array} \right.$ Ξ  $\Omega$ 7 / 23

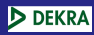

# Koppelgeräte

#### Technik der [Netze - 1106](#page-0-0) Folien Teil II

- Engpässe in
- 
- [Infrastruktur](#page-6-0)
- 
- Validierung
- 

■ Upgrade: 1 Gbit/s anstelle 100 Mbit/s

8 / 23

 $QQ$ 

舌

 $\left\{ \begin{array}{ccc} 1 & 0 & 0 \\ 0 & 1 & 0 \end{array} \right.$ 

- Switch anstelle Hub
- Bridge anstelle Hub  $\mathcal{L}_{\mathcal{A}}$

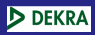

# Segmentgrößen

Technik der [Netze - 1106](#page-0-0) Folien Teil II

Engpässe in

[Infrastruktur](#page-6-0)

Validierung

■ Überschaubare Größen: empfehlenswert ca. 20 Geräte Bildung von Subnetzen

9 / 23

 $QQ$ 

 $\equiv$ 

 $\left\{ \begin{array}{ccc} 1 & 0 & 0 \\ 0 & 1 & 0 \end{array} \right.$ 

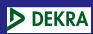

## **Backbones**

#### Technik der [Netze - 1106](#page-0-0) Folien Teil II

- Engpässe in
- 
- [Infrastruktur](#page-6-0)
- 
- Validierung
- 
- Schnelle Anbindung von Servern
- Schnelles Basissegment als Hauptstraße in strukturierter Verkabelung

10 / 23

 $QQ$ 

舌

メロメ メ御き メミメ メミメ

Einsatz von Backbone-Switches

### Fehler in Hardwarekomponenten **DEKRA**

#### Technik der [Netze - 1106](#page-0-0) Folien Teil II

- Engpässe in
- 
- Fehlerhafte
- [Komponenten](#page-10-0)
- 
- Validierung
- 
- Kabel (Sichtprüfung!)  $\mathcal{L}_{\mathcal{A}}$
- Koppelgeräte (Repeater, Hub, Switch, Bridge)  $\mathcal{L}_{\mathcal{A}}$

<span id="page-10-0"></span>11 / 23

Ξ

 $QQ$ 

メロメ メ御き メミメ メミメ

Netzwerkkarten  $\sim$ 

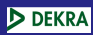

Technik der [Netze - 1106](#page-0-0) Folien Teil II

Engpässe in

### [Software](#page-11-0)

# 1 Häufige Engpässe in Netzwerken

# 2 [Hardware](#page-4-0)

- [Server](#page-5-0)
- [Infrastruktur](#page-6-0)
- **[Fehlerhafte Komponenten](#page-10-0)**

## 3 [Software](#page-11-0)

- **[Konfiguration](#page-12-0)**
- **[Performance-Validierung](#page-14-0)**

- [Server-Umgebung](#page-17-0)
- <span id="page-11-0"></span>■ [Uberwachung von Ressourcen und Netzwerkleistung](#page-19-0)

### Einstellungen auf dem Server D DEKRA

Technik der [Netze - 1106](#page-0-0) Folien Teil II

Engpässe in

[Konfiguration](#page-12-0)

- Arbeitsspeicher (RAM); früher hieß es "Doppelte Größe<br>erziht dennelte Leistung" ergibt doppelte Leistung"
- Virtueller Speicher (temporäre Auslagerungsdatei); reicht der Arbeitsspeicher nicht mehr aus, wird auf die Festplatte ausgelagert  $\Rightarrow$  Performance-Einbruch!
- Disk-Striping (am besten mit Hardware-RAID); Beschleunigung des Festplattenzugriffes mittels Stripe-Set-Arbeitsweise
- Netzwerkprotokolle; was nicht benötigt wird deinstallieren!  $\mathcal{L}_{\mathcal{A}}$
- <span id="page-12-0"></span>■ Jederzeit ausreichend freie Speicherkapazität (mehrere GigaByte) für das Betriebsystem selbst

### Einstellungen auf den Koppelgeräten **DEKRA**

#### Technik der [Netze - 1106](#page-0-0) Folien Teil II

- Engpässe in
- 
- 
- 
- [Konfiguration](#page-12-0)
- 

■ Autonegotiation/Duplex/Halbduplex (Einfache Switche arbeiten nur mit Autonegotiation!)

14 / 23

 $\Omega$ 

 $\left\{ \begin{array}{ccc} 1 & 0 & 0 \\ 0 & 1 & 0 \end{array} \right.$ 

- $\mathcal{L}_{\mathcal{A}}$ Broadcast storm filtering control
- Pressure half duplex flow control
- VLAN-Unterstützung

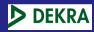

# Web-2.0-Anwendungen

Technik der [Netze - 1106](#page-0-0) Folien Teil II

Engpässe in

[Performance-](#page-14-0)Validierung

Lastverkehr zwischen Client und Server minimieren

Einsatz ressourcenschonender Programmiertechniken

<span id="page-14-0"></span>15 / 23

 $QQ$ 

 $\equiv$ 

メロメ メ御き メミメ メミメ

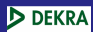

# Datenbanken

Technik der [Netze - 1106](#page-0-0) Folien Teil II

Engpässe in

[Performance-](#page-14-0)Validierung

■ Auswahl angemessender Datenbankmanagementsysteme

16 / 23

画

 $2990$ 

メロメ メ御き メミメ メミメ

Einsatz von Load Balancing

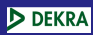

Technik der [Netze - 1106](#page-0-0) Folien Teil II

Engpässe in

#### [Indikation und](#page-16-0) Ablaufverfolgung

## 1 Häufige Engpässe in Netzwerken

### **[Hardware](#page-4-0)**

- [Server](#page-5-0)
- [Infrastruktur](#page-6-0)
- **[Fehlerhafte Komponenten](#page-10-0)**

### **3** [Software](#page-11-0)

- **[Konfiguration](#page-12-0)**
- **[Performance-Validierung](#page-14-0)**

- [Server-Umgebung](#page-17-0)
- <span id="page-16-0"></span>■ [Uberwachung von Ressourcen und Netzwerkleistung](#page-19-0)

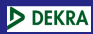

# Netzwerk-Rollen

Technik der [Netze - 1106](#page-0-0) Folien Teil II

Validierung

#### Server-[Umgebung](#page-17-0)

- m. Domain-Controller
- Datenbank-Server
- Backup-Server  $\mathcal{L}_{\mathcal{A}}$
- Datei-Server  $\mathcal{L}_{\mathcal{A}}$
- Print-Server
- **Anwendungs-Server**

<span id="page-17-0"></span>18 / 23

舌

 $2990$ 

 $\left\{ \begin{array}{ccc} 1 & 0 & 0 \\ 0 & 1 & 0 \end{array} \right.$ 

......

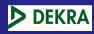

# Server-Konfigurations-Assistent

#### Technik der [Netze - 1106](#page-0-0) Folien Teil II

Pemmann

- Engpässe in
- 
- 
- 
- 
- 

#### Server-[Umgebung](#page-17-0)

- Auswahl der gewünschten Rollen
- Starten über "Verwaltung"  $\Rightarrow$  "Serververwaltung"  $\Rightarrow$ "<br>... " Funktion hinzufugen oder Entfernen" ¨

19 / 23

 $\Omega$ 

 $\equiv$ 

メロメ メ御き メミメ メミメ

Alternativer Start direkt über "Verwaltung"  $\Rightarrow$ "<br>ב " Serverkonfigurations-Assistent"

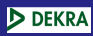

# Monitoring

Technik der [Netze - 1106](#page-0-0) Folien Teil II

Pemmann

Engpässe in

Uberwachung ¨ von Ressourcen und [Netzwerkleistung](#page-19-0)

# Möglichkeiten der Uberwachung bei Microsoft Server 2003

**Prozesse beobachten** 

(Task-Manager, Karte "Prozesse" oder besser mit<br>ProzeszEvalaren) ProcessExplorer)

- Systemleistung, grafisch (Task-Manager, Karte "Systemleistung")<br>.
- **Netzwerkauslastung**, grafisch (Task-Manager, Karte "Netzwerk")<br>-
- <span id="page-19-0"></span>Detailierte Überwachung mit Programm "Leistung"  $\frac{1}{2}$  Columburg Columbus Columbus Columbus Columbus Columbus Columbus Columbus Columbus Columbus Columbus Columbus Columbus Columbus Columbus Columbus Columbus Columbus Columbus Columbus Columbus Columbus Columbus Col

### Das Programm "Leistung"<br>'' D DEKRA

#### Technik der Netze 1106 Folien Teil II

Pemmann

Engpässe in

Uberwachung ¨ von Ressourcen und [Netzwerkleistung](#page-19-0)

# Das Programm "Leistung" wird über die<br>Microsoft Management Console (mmc) Microsoft Management Console (mmc) realisiert. Es besteht aus zwei Snap-ins:

21 / 23

 $\Omega$ 

 $\left\{ \begin{array}{ccc} 1 & 0 & 0 \\ 0 & 1 & 0 \end{array} \right.$ 

■ Systemmonitor

Leistungsprotokolle und Warnungen.

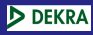

# Leistungsindikatoren

Technik der [Netze - 1106](#page-0-0) Folien Teil II

Pemmann

Engpässe in

Uberwachung ¨ von Ressourcen und [Netzwerkleistung](#page-19-0)

# Leistungsindikatoren sind Uberwachungsfunktionen für bestimmte Leistungsobjekte (z.B. CPU)

- Ad-Hoc-Überwachung mit grafischer Anzeige für verschiedene Objekte gleichzeitig
- Typische Indikatoren:
	- Speicher: Seiten/s
	- Physikalischer Datenträger: Durchschnittliche Warteschlange des Datenträgers
	- **Prozessorzeit: Prozessorzeit**  $(\%)$
	- Netzwerkschnittstelle: Gesamtanzahl Bytes/s

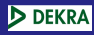

# Leistungsprotokolle und Warnungen

#### Technik der [Netze - 1106](#page-0-0) Folien Teil II

Engpässe in

Uberwachung ¨

von Ressourcen und [Netzwerkleistung](#page-19-0)

### Mehr Möglichkeiten mit dem Snap-in " Leistungsprotokolle und Warnungen" :

- Ziel: gründlichere Überwachung für spätere Analyse
- Sammlung von Leistungsdaten von lokalen oder entfernten Rechnern
- Daten werden in ein Protokoll geschrieben (Unterhalb von 'c: $\perp$ perflog $\perp$ ') oder lösen eine Warnung aus

<span id="page-22-0"></span>23 / 23

 $\Omega$ 

イロト イ押ト イヨト イヨト

Siehe dazu auch:

[http://www.microsoft.com/germany/technet...](http://www.microsoft.com/germany/technet/datenbank/articles/600652.mspx)